**WYSIWYG BBCode Editor With Keygen Download [Mac/Win]**

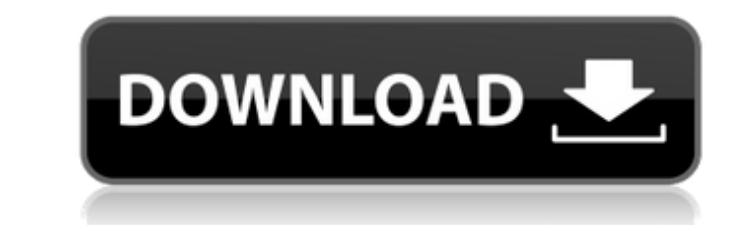

## **WYSIWYG BBCode Editor Activation Free Download 2022**

WYSIWYG BBCode Editor is a light-weight editor for Web designers, to conveniently and painlessly make design changes to HTML/XHTML/HTML5 web pages. With WYSIWYG BBCode Editor, users can rapidly edit web page design code online, in a clean and intuitive window, with simple editing features, such as bold, italic, underline, font size, font color, ordered and unordered lists, images, smileys, quotes, tables, links, among others. Compatible with HTML, XHTML, BBS and HTM/HTML files, WYSIWYG BBCode Editor has a minimal impact on the system resources, using a very low quantity of CPU and RAM. It is possible to generate BBCode and display it on the bottom half of the screen, post a message in Internet Explorer or Chrome, toggle HTML edit mode, undo and redo your actions, as well as insert breaks, images, smileys, tables, quotes, ordered and unordered lists, among others. Features: - Supports BBS, HTM and HTML files - Supports HTML edit mode, BBCode display and many other features - Light-weight (does not consume too many system resources) - Intuitive and fast - Good response time - The tool is completely free (one-time download) P.S. If you like our browser apps, you might also want to try Outdo. In addition to your browser preferences, Outdo provides features that are not available in other web browsers. Download \* Link may not work, in which case go to the website directly \* If you are downloading for the first time, please follow the "WYSIWYG BBCode Editor" link to the website. Updates Aug 15, 2020 (Outdo 5.5.1): New Javascript which changes the page editor language, adds features, and fixes bugs. Aug 08, 2020 (Outdo 5.5.0): New Javascript which changes the page editor language. Dec 13, 2019 (Outdo 5.5.0): The "Edit" button's height was changed to fix a bug. Dec 13, 2019 (Outdo 5.4.7): Fixes an annoying bug when editing links. Feb 11, 2019 (Outdo 5.4.3): Fix a bug where the page editor language could not be changed. Dec 14, 2018 (Out

## **WYSIWYG BBCode Editor Crack Activation Code For Windows**

"WYSIWYG BBCode Editor Cracked Accounts" is a multi-purpose PHP code editor which offers an easy way of editing HTML (including HTM, BBS, HTML, PHP and JSP), WYSIWYG, BBCode, MIME (Multipurpose Internet Mail Extensions) and text formats. The editor supports many HTML tags, tags and attributes. Users can easily create news, articles, forums and blogs by using this feature. "WYSIWYG BBCode Editor Cracked 2022 Latest Version" provides a simple code editing tool. You can easily create and edit HTML. BBCode is supported (BCI), together with many image, text and table formatting tags. It contains... "WYSIWYG BBCode Editor" is a Web application software developed by WebCode(Europe) S.A.. The primary executable is "WyCIWyz" (6.7 MB). WYSIWYG BBCode Editor has a file extension of.wciwyz. Update 05-11-2005 Version 5.4.1 Added: New: Move the selected part of the code to the other side by dragging it. The selection is highlighted. Double click and drag to copy the selected part of the code from one side to the other side. Version 5.4.0 Added: The code editor is now reorganised and the buttons have been changed. All the added features can be accessed by clicking on the "Tools" button on the top left side of the code editor window. Version 5.3.2 Added: Version 5.3.2: Fixed a problem with HTML files in which the text was not displayed correctly. Fixed: Fixed a problem which prevented the "Insert HTML" code from being added at the end of a line. Version 5.3.1 Added: Version 5.3.1: Added "Find" and "Search & Replace" modes. Version 5.3.0 Added: Version 5.3.0: The HTML editor now has two modes: BBCode and HTML. Version 5.2.8 Added: Version 5.2.8: The text editor can now be used to edit the code of an HTML file, the BBCode file and the BBCode INSERT html file which is created by the BBC b7e8fdf5c8

## **WYSIWYG BBCode Editor**

[url= WYSIWYG BBCode Editor Description: [url= WYSIWYG BBCode Editor - EDIT CODE WORDLY HOW TO do it GUIDE: [url= BBCode Editor supports one BBS board on the computer you are using at the moment. The default board is an Internet Explorer one, which we believe a popular one among users and the board ID is "bbs2". But you can also choose another one if you want. When you open a file, the code will be selected immediately after you click "Open". This tool also supports BBS, HTM, and HTML files. You can change the selected board, the forum prefix, the board name, and the board keywords by clicking on the menu on the upper-right corner of the dialog box. After a brief and uneventful installation procedure which does not require special user intervention, you are greeted by a clean and intuitive window, representing the app's interface. The tool supports BBS, HTM and HTML files. A basic word processing utility provides standard functions for editing code on the spot. For instance, you can emphasize text (e.g. Bold, Italic), change alignment, as well as alter the font color and size. You can use many tools to create code. Just select the one you like from the list and then click the "Create" button. You can insert break marks, horizontal and vertical lines, also Image code, HTML and Yahoo, a BBCode tag, to select the type of HTML code you want to generate. You can also generate HTML code from images, Inline HTML code, HTML lists, HTML tables, HTML smileys, and HTML quote. To add a break, just double-click the space between text. To insert a row into a table

## **What's New In?**

Newly developed WYSIWYG BBCode Editor is the most efficient and straightforward way to edit code on the spot. The software empowers HTML and BBCode format editors in no time thanks to its simple interface and supporting features. WYSIWYG CSS Editor is an easy to use tool for web design and development. It supports CSS code in most HTML editors and the standard mark-up language of the Web: HTML and XHTML. It has a WYSIWYG GUI for editing CSS styles on your screen. CSS Editor supports all CSS properties and values. It supports effects such as position, border, background, padding, margin, border, border-width, border-style, border-color and spacing. CSS Editor also supports positioning of floated and inline elements. It is possible to change the format of the style in HTML codes. Support: Work with CSS in Microsoft Visual Studio Support of specific CSS properties The support of all font-face features (Regular, Italic, Bold, Bold Italic, Small, Small Italic) Support for imported images from different sources, the original size is retained Supports the CSS code in the HTML editor (Dreamweaver, Frontpage, etc.) Support the style of the code in HTML code Support properties of the CSS code in Microsoft Visual Studio Supports floats and display inline Supports width property of the border Supports the rule-properties of the CSS code Supports all values of the media query. It supports all the values of the media queries. For instance: screen, print, handheld and the values of the width property of the font-size Supports the border-radius property Supports the definition of the border color, which is an RGB or HEX value Supports background-color and the background-image Supports the border-bottom-color and the border-bottom-style Supports position of the pseudo-element :after of the element Supports the property of the display of the property of a pseudo-element of the element Supports the height and width of the CSS code Support the height of the border property Support the border-right-style, border-right-width and border-right-color of the CSS code. Support of the properties of the border property Support of the properties of the border-style Support of the properties of the border-width Supports the properties of the property of a pseudo

**System Requirements For WYSIWYG BBCode Editor:**

Supported: Up to 16.0 drivers are supported with 3ds Max 2015 Your system must be capable of running Windows 10 Home, Windows 10 Home edition, or Windows 10 Professional Minimum System Requirements: Processor: Intel® Core™ i3-2310 or equivalent Memory: 3.1 GB (HDD) Support for the

Related links:

<http://www.medvedy.cz/spyex-1-31-crack/> <https://teenmemorywall.com/smudge-crack-download-latest-2022/> <http://valentinesdaygiftguide.net/?p=35237> <http://www.chemfreecarpetcleaning.com/?p=18910> [https://paperpage.sgp1.digitaloceanspaces.com/upload/files/2022/07/IzbpFnkgUkTiG28ztnkN\\_04\\_74dc85ccd89f696749e2045f16d8b4c4\\_file.pdf](https://paperpage.sgp1.digitaloceanspaces.com/upload/files/2022/07/IzbpFnkgUkTiG28ztnkN_04_74dc85ccd89f696749e2045f16d8b4c4_file.pdf) <https://kcachurch.org/2022/07/04/jumpbox-for-the-mediawiki-wiki-system-crack-free-registration-code-download-mac-win/> <https://luxvideo.tv/2022/07/04/ghoul-product-key-free-mac-win-updated-2022/> <https://www.digitalpub.ma/advert/gsa-delphi-induc-cleaner-9-5-1-crack-full-version-free-2022/> <https://fitport.de/wp-content/uploads/2022/07/wesmar.pdf> <https://pianoetrade.com/wp-content/uploads/2022/07/pamahai.pdf> <https://bastakiha.ir/wp-content/uploads/2022/07/fletwal.pdf> <https://instafede.com/teamviewer-portable-2-1-5-crack/> <https://rambdysricozhersol.wixsite.com/anriconspark/post/avast-endpoint-protection-plus-crack-registration-code-download> <http://umtsohor.com/?p=1294> <http://pzn.by/?p=39511> [https://www.stayza.com/wp-content/uploads/2022/07/Uninstall\\_Plus.pdf](https://www.stayza.com/wp-content/uploads/2022/07/Uninstall_Plus.pdf) <https://www.distributorbangunan.com/net-clipshare-crack-activation-key-download-latest/> [https://www.cityoflindstrom.us/sites/g/files/vyhlif6931/f/uploads/park\\_rental\\_policy\\_agreement.pdf](https://www.cityoflindstrom.us/sites/g/files/vyhlif6931/f/uploads/park_rental_policy_agreement.pdf) <https://zwergenburg-wuppertal.de/advert/chameleon-folder-crack-activation-key-free-mac-win-april-2022/> <https://www.shankari.net/2022/07/04/godmode-creator-crack-serial-number-full-torrent-free-april-2022/>